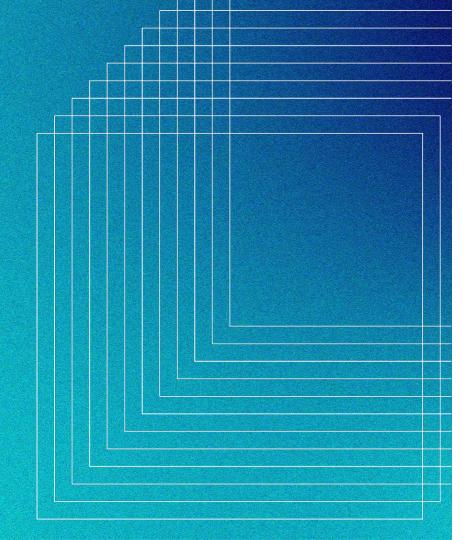

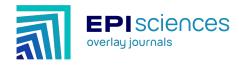

## **Episciences overlay journals**

A bridge between scientific publications, open repositories, data and software repositories

2023-11-08

The 18th Munin Conference on Scholarly Publishing

Tromsø, Norway

Raphaël Tournoy, CNRS/CCSD

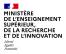

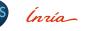

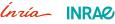

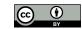

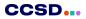

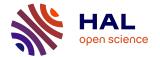

HAL is the multidisciplinary open archive chosen by the entire French scientific and academic community for the dissemination of knowledge

hal.science

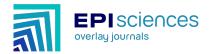

Diamond open access journal platform: a complete solution for editing and publishing overlay journals

www.episciences.org

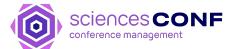

Platform dedicated to organisers of conferences, workshops or scientific meetings

www.sciencesconf.org

Centre pour la Communication Scientifique Directe

MINISTÈRE DE L'ENSEIGNEMENT SUPÉRIEUR ET DE LA RECHERCHE Identi Fourmit

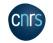

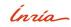

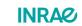

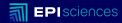

## An overview of Episciences

Principles - governance - organisation

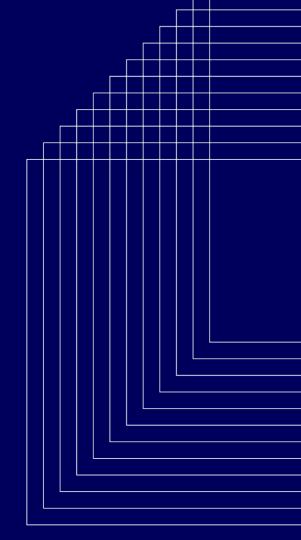

## Episciences

## **Quick overview**

- A publishing platform for open access scientific journals
- *Diamond* open access (No APC, free to both authors and readers)
- Journals from any disciplines, any country, any language
- Welcome new or existing/flipping journals
- Not a publisher, journals are usually their own publisher
- All the components are free software

## 30 journals

> 12 000 submissions
> 6 100 published articles
> 12 000 users
> 6 700 peer-review
reports

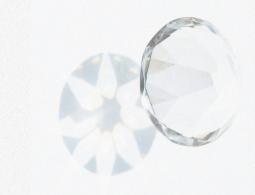

## **Episciences**

## Governance & organisation

- Academic-led and owned, initiated by researchers
- Steering committee (review general platform orientations)
- Discipline specific scientific committees (review journal applications) Ínnía
  - Informatics and applied mathematics -
  - Mathematics

SSH

...

CCSD Centre pour la Communication Scientifique Directe

INSTITUT FOURIER

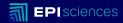

## **Overlay model**

Model - workflow

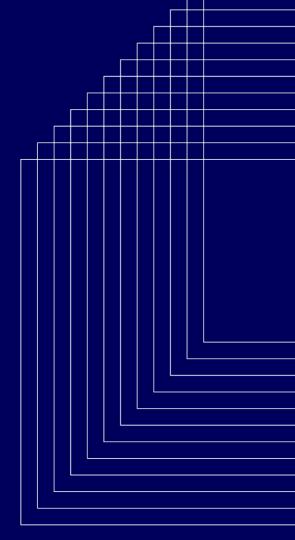

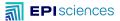

## An overlay model

On top of open infrastructures

- Publishing workflow on top of Green Open Access
- The journals articles are actually hosted by open repositories: arXiv, HAL, Zenodo, ...
- Episciences proposes all the tools to publish based on repositories

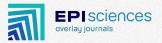

| English [edit]     |                                       |
|--------------------|---------------------------------------|
| Etymology [ed      | dit ]                                 |
| From Ancient Greel | k ἐπί ( <i>epí</i> , "on top of").    |
| Prefix [edit]      |                                       |
| epi-               |                                       |
| 1. Above, over     | , on, in addition to                  |
| 2. (chemistry)     | Denotes an <mark>epimeric</mark> form |

**EPI**sciences

Overview of workflow

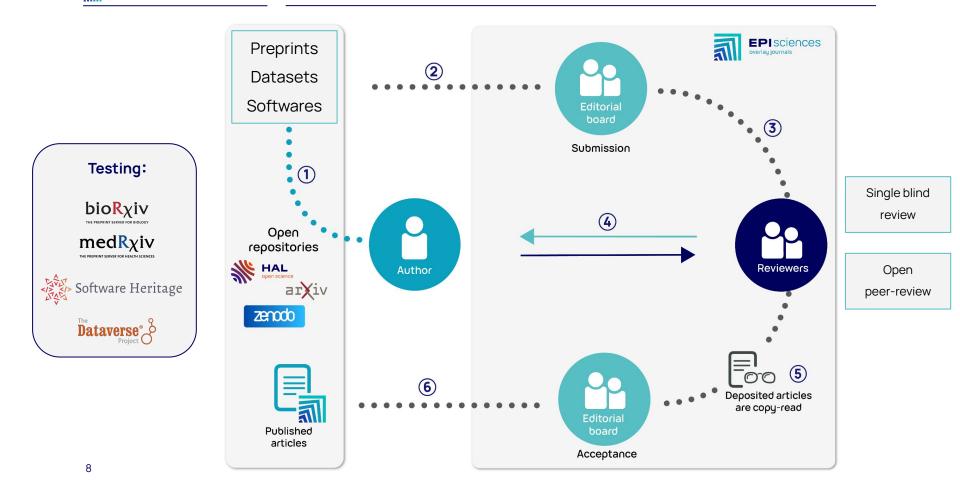

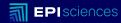

# Why publishing on top of open preprint servers?

### https://arxiv.org/stats/get monthly submissions

## An overlay model

### Preprints are an abundant resource

arXiv submissions

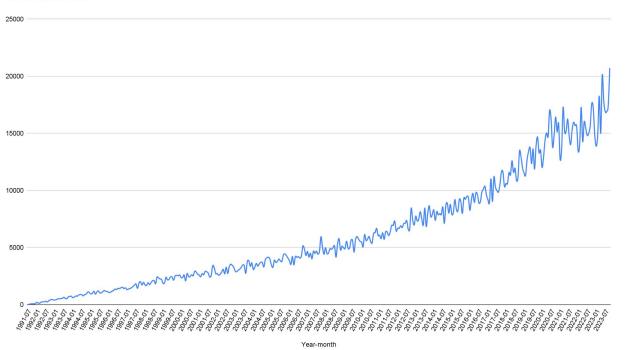

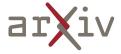

## An overlay model

https://api.medrxiv.org/reports/publication summary https://api.biorxiv.org/reports/publication summary

### Preprints are an abundant resource

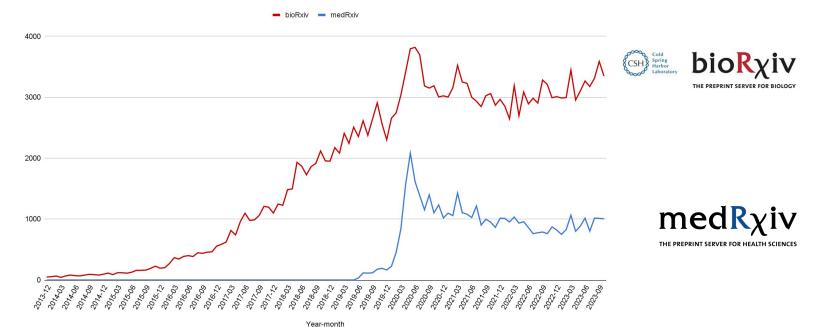

bioRxiv and medRxiv submissions

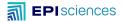

https://api.archives-ouvertes.fr/search/?indent=true&wt=xml&facet=true&rows=0&fq=docType\_s:UNDEFINED&facet.mincount=1&fq=submitType\_s:(file)&facet.s

## An overlay model

## Preprints are an abundant resource

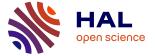

HAL preprint submissions

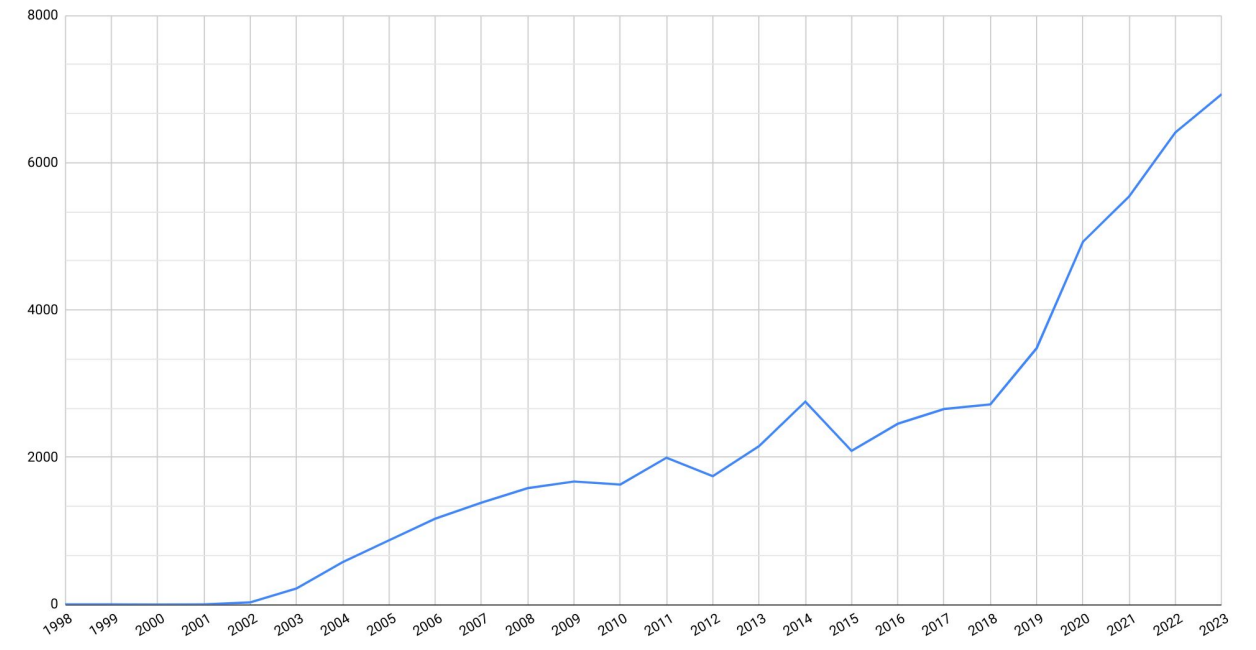

12

## And there are many more preprint servers

## >90 on the Directory of Open Access Preprint Repositories

## **Directory of Open Access Preprint Repositories**

Home Repositories - Functions Disciplines Integrated Services Feedback

FAQ

It is becoming an increasingly common practice for researchers to share their preprints because it allows them to disseminate their research results quickly and openly with the rest of the world. As a result, there is a growing number of preprint-specific and generalist repositories that support the sharing of preprints.

This directory provides a list of preprint repositories that are available to the research community. It helps researchers find the most appropriate platform for them, enabling them to browse through existing repositories by discipline, location, language, functionalities, and other facets.

The directory is jointly managed by <u>Centre pour la Communication Scientifique Directe (CCSD)</u> and <u>Confederation of Open Access Repositories</u> (<u>COAR</u>). The data in this directory was originally compiled through the GPPdP (Groupe Projet Plateformes de Prepublications) project, with financial support from the French <u>Ministry of Research's Open Science Committee (COSO</u>).

To suggest a new repository, or provide feedback on a repository already included in this directory, please see the feedback page.

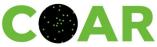

CCSD. Centre pour la Communication Scientifique Directe

This website was developed by <u>Antleaf</u> for <u>COAR</u> and <u>CCSD</u>, and is licensed under <u>Oreative Commons CC-BY 4.0</u> Deployed with Hugo v. 0.111.3 on Thu, 12 Oct 2023 13:00:15 UTC

## A short list of the advantages of preprints

### Rapid Dissemination

You don't have to wait for peer review and copy-editing to access the content. A nice advantage for instance in case of pandemics.

### **Open Access**

Free to access and free to read and free to submit

### **Establishing Priority**

Posting a preprint establishes a public record of a researcher's work

### Increased Visibility

Preprints are indexed by search engines such as Google Scholar and help enhance the visibility of a researcher's work

## Preprints usually come with standard disclaimers:

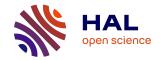

#### What is a preprint

In the field of scholarly publication, a preprint – or prepublication – is the version of an article that the author submits to the editorial board of a scientific journal. If the article meets the criteria of the journal, it is then reviewed by researchers whose profile corresponds to the themes and techniques discussed in the article. They evaluate the content of the article (methodology, presentation of results) and may ask the author for additions or clarifications. This stage is called peer review.

The final decision to publish rests with the editorial board of the journal.

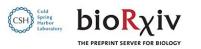

This article is a preprint and has not been certified by peer review [what does this mean?].

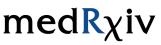

THE PREPRINT SERVER FOR HEALTH SCIENCES

Caution: Preprints are preliminary reports of work that have not been certified by peer review. They should not be relied on to guide clinical practice or health-related behavior and should not be reported in news media as established information.

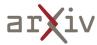

arXiv is a free distribution service and an open-access archive for 2,357,785 scholarly articles in the fields of physics, mathematics, computer science, quantitative biology, quantitative finance, statistics, electrical engineering and systems science, and economics. Materials on this site are not peer-reviewed by arXiv.

## Addressing preprints shortcomings with Episciences

## Overlay services on top of repositories

### **Technical Offer**

- A dedicated website
- Submission system / open infrastructure
- Peer review tools
  - Handling invitations
  - Automatic reminders
  - Reviewing grids
- Customisable workflows
- Statistics about the journal
- APIs / OAI-PMH Endpoint
- Automatic extraction/processing of bibliographical references
- Several exports formats (i.e. DOAJ, OpenAIRE, ZbMath, etc)
- Handling DOI / Crossref
- Automatic enrichment of metadata with new PIDs
- Integration with OpenAIRE services

### Services offering

- Help with website customisation and setup
  - Web design
  - Content (publishing policies, ethical charters,...)
- Advice for best practices, choice of licence, Open access publishing requirements, ...
- Indexing in databases, DOAJ, ...
- Copyright assignment contract
- Advice and assistance in applying for institutional support and funding
- Sourcing and contacts with service providers for copy-editing
- Help with journal migration on our platform
- Technical support
- Training
- Feature and bug request opened on Github

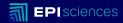

## Advantages of the model

## Advantages of the model with Episciences

### Cost efficient

- Publish at a reasonable cost (shared infrastructure, hosting and preservation by repositories)
- No subscriptions, no APC
- Free hosting and free support

### Time efficient

- Preprints are immediately available
- Stay online, even if refused

## Quality added to preprints

• Validation/certification of preprints

### Traceability

- Track the evolution of document versions, even after publication
- Consider publications as a conversation flow, beyond a simple published version of record

## Advantages of the model with Episciences

### Open by design

• Compliant with open access mandates

### Long term access

- Maintain control over access to publications / evaluations
- Maintain access to content even if the journal ceased publication

### FAIR & Bibliodiversity

- Meets FAIR principles
- More bibliodiversity

## Advantages of the model with Episciences

### Compliant with RRS / Allow authors to retain their rights

 CC licences, non-exclusive distribution rights to journals

### Academic owned

- Allow scientific communities to own their journals and the data created by their activity
- To have a scientific publication policy independent of publisher opportunities

## Open science as a common good

 Public money (Human resources time/effort) is invested in a public service for the production of global common good

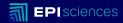

## How it works

## An example

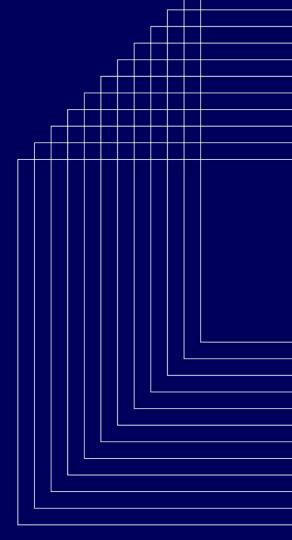

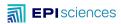

## How to use Episciences

Each journals has its own domain name Example with:

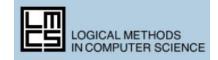

Hosted on:

Imcs.episciences.org

| ш               | LOGICAL METHODS<br>IN COMPUTER SCIENCE                                                                                                    | 103                                |
|-----------------|----------------------------------------------------------------------------------------------------|------------------------------------|
| Home            | Recently published                                                                                                    | Managing Editors                   |
| Search          | The Power-Set Construction for Tree Algebras                                                                                                    | Stefan Milius<br>Editor-in-Chief   |
| Browse 👻        | Authors: Achim Blumensath.                                                                                                    | Brigitte Pientka<br>Fabio Zanasi   |
| Editorial Board | <ul> <li>We study power-set operations on classes of trees and tree algebras.</li> <li>Our main result consists of a distributive law between the tree monad and</li> </ul>                                                                                                    | Executive Editors                  |
| For Authors -   | the upwards-closed power-set monad, in the case where all trees are<br>assumed to be linear. For non-linear ones, we prove that such a distributive                                                                                                    | Editorial Board<br>Executive Board |
| About -         | law does not exist.                                                                                                    | Publisher                          |
| FAQ             | Volume: Volume 19, Issue 4<br>Published on November 3, 2023                                                                                                    |                                    |
| Contact         |                                                                                                    | ISSN: 1860-5974                    |
| Supporters      | Token Games and History-Deterministic Quantitative-Automata<br>Authors: Udi Boker ; Karoliina Lehtinen.                                                                                                    |                                    |
| My Account 🗸    | — A nondeterministic automaton is history-deterministic if its<br>nondeterminism can be resolved by only considering the prefix of the word<br>read so far. Due to their good compositional properties, history-deterministic<br>automata are useful in solving games and synthesis problems. Deciding<br>whether a given nondeterministic automaton is history-deterministic (the<br>HDness problem) is generally a difficult task, which can involve an<br>expandent properties and expendent of a solution of a solution of a solution. |                                    |

## 1. Submit your preprint

On a repository, e.g. arXiv:

https://arxiv.org/abs/1802.05734v1

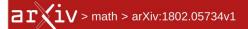

#### Search...

Help | Adva

### Mathematics > Logic

[Submitted on 15 Feb 2018 (this version), latest version 23 Apr 2020 (v10)]

## Writability and reachability for alpha-tape infinite time Turing machines

### Merlin Carl, Benjamin Rin, Philipp Schlicht

Infinite time Turing machines with tape length  $\alpha$  (denoted  $T_{\alpha}$ ) were introduced by Rin to strengthen the  $\omega$ -tape machines of Hamkins and Kidder. It is known that for some countable ordinals  $\alpha$ , these machines' properties are quite different from those of the  $\omega$ -tape case. We answer a question of Rin about the size of the least ordinal  $\delta$  such that not all cells are halting positions of  $T_{\delta}$  by giving various characterizations of  $\delta$ . For instance, it is the least ordinal with any of the properties (a) there is a  $T_{\alpha}$ -writable real that is not  $T_{\delta}$ -writable for some  $\alpha < \delta$ , (b)  $\delta$  is uncountable in  $L_{\lambda_{\delta}}$ , or (c)  $\delta$  is a regular cardinal in  $L_{\lambda_{\delta}}$ , where  $\lambda_{\delta}$  denotes the supremum of ordinals with a  $T_{\delta}$ -writable code of length  $\delta$ . We further use these characterizations together with an analogue to Welch's submodel characterization of the ordinals  $\lambda$ ,  $\zeta$  and  $\Sigma$ , to show that  $\delta$  is closed under the function  $\alpha \mapsto \Sigma_{\alpha}$ , where  $\Sigma_{\alpha}$  denotes the supremum of the ordinals with a  $T_{\alpha}$ -accidentally writable code of length  $\alpha$ .

Subjects: Logic (math.LO); Logic in Computer Science (cs.LO)

## 2. Import your preprint on a journal

with your preprint ID: 1802.05734v1

On a journal, eg <u>LMCS</u> for this example

| Guidelines                                       | ^                                                                                                    |
|--------------------------------------------------|----------------------------------------------------------------------------------------------------|
| You are about to submit a pa                     | per. Please check:                                                                                                    |
| <ul> <li>that your paper is dependent</li> </ul> | osited on an open access repository (arXiv)                                                                                                    |
| <ul> <li>that you have its identi</li> </ul>     | ifier at hand                                                                                                    |
|                                                  | rsion and the repository it is located on are information that need to be entered in the                                                                 |
|                                                  | tomatically be retrieved and you will see a summary of your paper before confirming the<br>tat this is the manuscript you wish to submit to the journal. |
|                                                  | n as her en en en en en son an an en en en en en en en en en en en en en                                                                                 |
|                                                  |                                                                                                    |
|                                                  |                                                                                                    |
|                                                  | * Required fields                                                                                                    |
| _ ``                                             |                                                                                                    |
| Repository                                       | * Required fields                                                                                                    |
| Repository                                       |                                                                                                    |
|                                                  | arXiv V<br>Enter the document identifier.                                                                                                    |
|                                                  | arXiv 🗸                                                                                                    |
| Document identifier *                            | arXiv V<br>Enter the document identifier.                                                                                                    |
|                                                  | arXiv V<br>Enter the document identifier.<br>1802.05734                                                                                                  |

## Metadata retrieved with arXiv's APIs

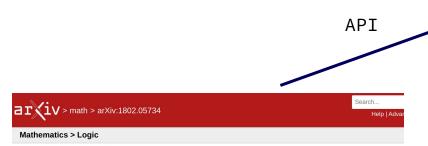

[Submitted on 15 Feb 2018 (v1), last revised 23 Apr 2020 (this version, v10)]

### Reachability for infinite time Turing machines with long tapes

#### Merlin Carl, Benjamin Rin, Philipp Schlicht

Infinite time Turing machine models with tape length  $\alpha$ , denoted  $T_{\alpha}$ , strengthen the machines of Hamkins and Kidder [HL00] with tape length  $\omega$ . A new phenomenon is that for some countable ordinals  $\alpha$ , some cells cannot be halting positions of  $T_{\alpha}$  given trivial input. The main open question in [Rin14] asks about the size of the least such ordinal  $\delta$ . We answer this by providing various characterizations. For instance,  $\delta$  is the least ordinal with any of the following properties: (a) For some  $\xi < \alpha$ , there is a  $T_{\xi}$ -writable but not  $T_{\alpha}$ -writable subset of  $\omega$ . (b) There is a gap in the  $T_{\alpha}$ -writable code of length  $\alpha$ .

We further use the above characterizations, and an analogue to Welch's submodel characterization of the ordinals  $\lambda$ ,  $\zeta$ and  $\Sigma$ , to show that  $\delta$  is large in the sense that it is a closure point of the function  $\alpha \mapsto \Sigma_{\alpha}$ , where  $\Sigma_{\alpha}$  denotes the supremum of the  $T_{\alpha}$ -accidentally writable ordinals. LOGICAL METHODS IN COMPUTER SCIENCE

Merlin Carl ; Benjamin Rin ; Philipp Schlicht - Reachability for infinite time Turing machines with long tapes

### Reachability for infinite time Turing machines with long tapes

#### Authors: Merlin Carl ; Benjamin Rin ; Philipp Schlicht

Infinite time Turing machine models with tape length  $\alpha$ , denoted  $T_{\alpha}$ , strengthen the machines of Hamkins and Kidder [HL00] with tape length  $\omega$ . A new phenomenon is that for some countable ordinals  $\alpha$ , some cells cannot be halting positions of  $T_{\alpha}$  given trivial input. The main open question in [Rin14] asks about the size of the least such ordinal  $\delta$ . We answer this by providing various characterizations. For instance,  $\delta$  is the least ordinal with any of the following properties: (a) For some  $\xi < \alpha$ , there is a  $T_{\xi}$ -writable but not  $T_{\alpha}$ -writable subset of  $\omega$ . (b) There is a gap in the  $T_{\alpha}$ -writable ordinals. (c)  $\alpha$  is uncountable in  $L_{\lambda_{\alpha}}$ . Here  $\lambda_{\alpha}$  denotes the supremum of  $T_{\alpha}$ -writable ordinals, i.e. those with a  $T_{\alpha}$ -writable code of length  $\alpha$ . We further use the above characterizations, and an analogue to Welch's submodel characterization of the ordinals  $\lambda$ ,  $\zeta$  and  $\Sigma$ , to show that  $\delta$  is large in the sense that it is a closure point of the function  $\alpha \mapsto \Sigma_{\alpha}$ , where  $\Sigma_{\alpha}$  denotes the supremum of the  $T_{\alpha}$ -accidentally writable ordinals.

Keywords: Mathematics - Logic, Computer Science - Logic in Computer Science

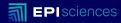

## Adding publications - softwares datasets

Creating new links for reproducibility

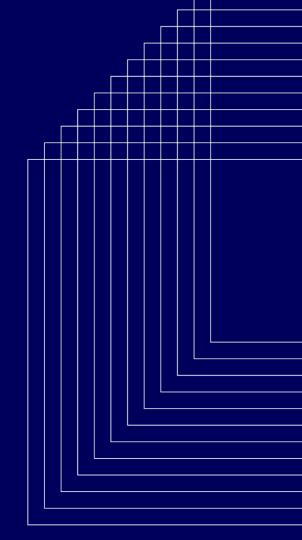

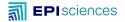

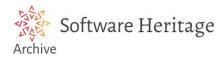

### https://archive.softwareheritage.org/

### Handling Preservation + PID

ゝ

Infinite time Turing machine models with tape length  $\alpha$ , denoted  $T_{\alpha}$ , strengthen the machines of Hamkins and Kidder [HL00] with tape length  $\omega$ . A new phenomenon is that for some countable ordinals  $\alpha$ , some cells cannot be halting positions of  $T_{\alpha}$  given trivial input. The main open question in [Rin14] asks about the size of the least such ordinal  $\delta$ . We answer this by providing various characterizations. For instance,  $\delta$  is the least ordinal with any of the following properties: (a) For some  $\xi < \alpha$ , there is a  $T_{\xi}$ -writable but not  $T_{\alpha}$ -writable subset of  $\omega$ . (b) There is a gap in the  $T_{\alpha}$ -writable ordinals. (c)  $\alpha$  is uncountable in  $L_{\lambda_{\alpha}}$ . Here  $\lambda_{\alpha}$  denotes the supremum of  $T_{\alpha}$ -writable ordinals, i.e. those with a  $T_{\alpha}$ -writable code of length  $\alpha$ . We further use the above characterizations, and an analogue to Welch's submodel characterization of the ordinals  $\lambda$ ,  $\zeta$  and  $\Sigma$ , to show that  $\delta$  is large in the sense that it is a closure point of the function  $\alpha \mapsto \Sigma_{\alpha}$ , where  $\Sigma_{\alpha}$  denotes the supremum of the  $T_{\alpha}$ -accidentally writable ordinals.

### 

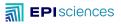

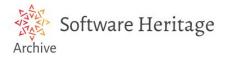

## Allows to cite a whole repository, revisions, snapshots with PIDs (SWHID)

| 🖁 https://github.com/nasa/astrobee 🗹           |                                                                                                    |                               |
|------------------------------------------------|----------------------------------------------------------------------------------------------------|-------------------------------|
| <b>O</b> 03 October 2023, 15:01:02 UTC         |                                                                                                    |                               |
|                                                | Visits<br>To reference or cite the objects present in the Software Heritage archive, permalinks based on SoftWare Heritage persistent IDent | ifiers (SW/HIDs) must be used |
| ★ Branch: HEAD ▼ bba20d5 /                     |                                                                                                    | mers (3 wrinds) must be used. |
| Tip revision: ea41de975fd3ed5320cc474c061ade S | Select below a type of object currently browsed in order to display its associated SWHID and permalink.                                     |                               |
| ••• Merge pull request #717 from nasa/develop  | ■ directory - revision I snapshot                                                                                                    |                               |
| File                                           |                                                                                                    |                               |
| devcontainer                                   | 秦 archived repository 秦 archived swh:1:dir:bba20d50bcbaa6133417230a80fea993064b69c1                                                         | Iframe embedding              |
| .github                                        | <pre>swh:1:dir:bba20d50bcbaa6133417230a80fea993064b69c1;<br/>origin=https://github.com/nasa/astrobee;</pre>                                 |                               |
| astrobee                                       | <pre>visit=swh:1:snp:ecd2d941b5fb3dc72af9eb6ff0cb3e50b5281874;<br/>anchor=swh:1:rev:ea41de975fd3ed5320cc474c061ad6305ae6b646</pre>          |                               |
| behaviors                                      | ✓ Add contextual information                                                                                                    |                               |
| Cmake                                          | Add contextual information                                                                                                    | entifier Copy permalink       |

## Citing lines of a specific version

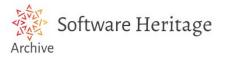

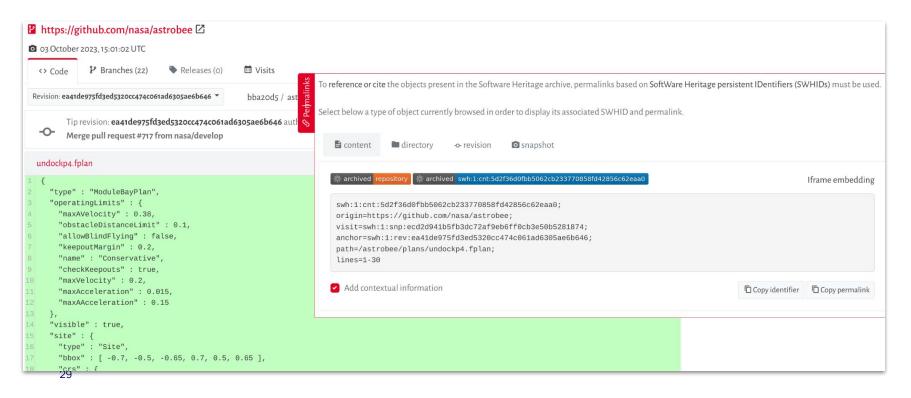

## The article + the software repository

- For reviewers
- For readers

#### Reachability for infinite time Turing machines with long tapes

#### Authors: Merlin Carl ; Benjamin Rin ; Philipp Schlicht

Infinite time Turing machine models with tape length  $\alpha$ , denoted  $T_{\alpha}$ , strengthen the machines of Hamilins and Kidder [HL00] with tape length  $\omega$ . A new phenomenon is that for some countable ordinals  $\alpha$ , some cells cannot be halting positions of  $T_{\alpha}$  given trivial input. The main open question in [Rin14] asks about the size of the least such ordinal  $\delta$ . We answer this by providing various characterizations. For instance,  $\delta$  is the least ordinal with any of the following properties: (a) For some  $\xi < \alpha$ , there is a  $T_{c}$ -writable but not  $T_{\alpha}$ -writable ordinals. (b) There is a gap in the  $T_{\alpha}$ -writable ordinals. (c)  $\alpha$  is uncountable in  $L_{\lambda_{\alpha}}$ . Here  $\lambda_{\alpha}$  denotes the supremum of  $T_{\alpha}$ -writable ordinals  $\lambda$ ,  $\zeta$  and  $\Sigma$ , to show with a  $\delta$  is large in the sense that it is a closure point of the function  $\alpha \mapsto \Sigma_{\alpha}$ , where  $\Sigma_{\alpha}$  denotes the supremum of the  $T_{\alpha}$ -accidentally writable ordinals. (c) so show that  $\delta$  is large in the sense that it is a closure point of the function  $\alpha \mapsto \Sigma_{\alpha}$ , where  $\Sigma_{\alpha}$  denotes the supremum of the  $T_{\alpha}$ -accidentally writable ordinals. (c) so show that  $\delta$  is large in the sense that it is a closure point of the function  $\alpha \mapsto \Sigma_{\alpha}$ , where  $\Sigma_{\alpha}$  denotes the supremum of the  $T_{\alpha}$ -accidentally writable ordinals.

Text

| Source: arXiv.org:1802.0573<br>Submitted on: November 4,<br>Keywords: Mathematics - Lo<br>Licence: Attribution 4.0 Inter | 2023<br>gic,Computer Science - Logic in Computer | Science                         |                               |                     |
|----------------------------------------------------------------------------------------------------|--------------------------------------------------|---------------------------------|-------------------------------|---------------------|
| Download this file                                                                                                    | C See the document's page on arXiv               | 2 Update metadata               |                               |                     |
|                                                                                                    |                                                  |                                 |                               |                     |
| Softwares                                                                                                    |                                                  |                                 |                               | ^                   |
| archived swh:1:di                                                                                                    | ir:bba20d50bcbaa6133417230a80fea993              | 064b69c1                        |                               |                     |
| Software H                                                                                                    | eritage Navigating in                            | archived swh:1:dir:bba20d50bcba | aa6133417230a80fea993064b69c1 |                     |
| bba20d5 /                                                                                                    |                                                  |                                 |                               | ×                   |
| File                                                                                                    |                                                  | Mode                            | Size                          | <i>©</i> Permalinks |
| .devcontainer                                                                                                    |                                                  |                                 |                               | S Per               |
| .github                                                                                                    |                                                  |                                 |                               | _                   |
| astrobee                                                                                                    |                                                  |                                 |                               |                     |
| behaviors                                                                                                    |                                                  |                                 |                               |                     |
| Cmake                                                                                                    |                                                  |                                 |                               |                     |
| communications                                                                                                    |                                                  |                                 |                               |                     |
| 🖿 debian                                                                                                    |                                                  |                                 |                               |                     |
| description                                                                                                    |                                                  |                                 |                               |                     |
| doc                                                                                                    |                                                  |                                 |                               |                     |

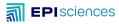

| Linked publicati                                                                                                    | ons - datasets - s                                               | oftwares                          |                                                                                                    |
|----------------------------------------------------------------------------------------------------|------------------------------------------------------------------|-----------------------------------|----------------------------------------------------------------------------------------------------|
| S Add dataset                                                                                                    | Add software                                                     | Add publication                   |                                                                                                    |
| https://doi.org/10.                                                                                                    | 57745/NKTRHO                                                     |                                   |                                                                                                    |
| Cancel                                                                                                    |                                                                  |                                   |                                                                                                    |
|                                                                                                    |                                                                  |                                   | Datasets                                                                                                    |
|                                                                                                    |                                                                  |                                   | References Dataset Franc, A., Frigerio, JM., Chancerel, E., Salin, F., Thérond, S., Rimet, F., & Bouchez, A. (2023). Reads and pairwise distances from 10 samples of diatoms in Geneva lake [Data set]. Recherche Data Gouv. https://doi.org/10.57745/NKTRHO |
| <<br><th>_<br/>lated_item&gt;<br/>intra_work_re<br/>elated_item&gt;<br/>lated_item&gt;</th> <th></th> <th>r-type="arxiv" relationship-type="isSameAs"&gt;arXiv:1802.05734</th> | _<br>lated_item><br>intra_work_re<br>elated_item><br>lated_item> |                                   | r-type="arxiv" relationship-type="isSameAs">arXiv:1802.05734                                                                                                    |
| <<br><th>intra_work_ro<br/>elated_item&gt;</th> <th></th> <td>r-type="doi" relationship-type="isSameAs"&gt;10.48550/arXiv.1802.05734</td>                                      | intra_work_ro<br>elated_item>                                    |                                   | r-type="doi" relationship-type="isSameAs">10.48550/arXiv.1802.05734                                                                                                    |
| <                                                                                                    | lated_item><br>inter_work_re<br>elated_item>                     | elation identifie                 | r-type="uri" relationship-type="references">https://doi.org/10.57745/NKTRHO                                                                                                    |
| -< <b>r</b> e                                                                                                    | lated_item>                                                      |                                   |                                                                                                    |
| 3                                                                                                    | swh:1:dir:bba<br>visit=swh:1:si                                  | 20d50bcbaa6133<br>np:ecd2d941b5fb | r-type="other" relationship-type="references"><br>417230a80fea993064b69c1;origin=https://github.com/nasa/astrobee;<br>3dc72af9eb6ff0cb3e50b5281874;anchor=swh:1:rev:ea41de975fd3ed5320cc474c061ad6305ae6b646                                                 |
|                                                                                                    | /inter_work_ı<br>elated_item>                                    |                                   |                                                                                                    |

## 3. Peer review based on journal's grid

| fault grid                                                                        |                                                 |           |             |                                 |             |         | ^        |
|-----------------------------------------------------------------------------------|-------------------------------------------------|-----------|-------------|---------------------------------|-------------|---------|----------|
| olay 10 v lines                                                                   |                                                 |           |             |                                 | Searc       | sh :    |          |
| riterion                                                                          | Coeff. Co                                       | Comments  | Upload      | Rating                          | visibility  | Actions |          |
| • Report to the editor                                                            | - Ye                                            | Yes       | Yes         | Qualitative rating (customized) | Editors     | C'Edit  | T Remove |
| Comments for author                                                               | - Ye                                            | Yes       | Yes         | Free rating                     | Contributor | C'Edit  | Remove   |
| Reports                                                                           | - No                                            | No        | No          | Free rating                     | Editors     | C'Edit  | Remove   |
| Visibility                                                                        | - Ye                                            | Yes       | No          | Free rating                     | Public      | C Edit  | TRemove  |
| es 1 to 4, of 4                                                                   |                                                 |           |             |                                 |             |         |          |
| Copy default grid 🕂 A                                                             | dd a separato.                                  | tor 🕇 Add | d criterion | • View this grid                | e this grid |         | 1        |
|                                                                                   |                                                 |           |             |                                 |             |         |          |
|                                                                                   |                                                 |           |             |                                 |             |         |          |
|                                                                                   |                                                 |           |             |                                 |             |         |          |
|                                                                                   |                                                 |           |             |                                 |             | _       |          |
|                                                                                   |                                                 |           |             |                                 |             |         |          |
| Article status                                                                    |                                                 |           |             |                                 |             |         |          |
| Article status<br>Current status                                                  |                                                 |           |             |                                 |             |         |          |
|                                                                                   | : Reviewed                                      |           |             |                                 |             |         |          |
| Current status                                                                    | : Reviewed                                      |           |             |                                 |             |         |          |
| Current status :<br>Change articl<br>Accept this<br>Reject this a                 | : Reviewed<br>le status 👻<br>article<br>article | •         |             |                                 |             |         |          |
| Current status :<br>Change articl<br>Accept this<br>Reject this a<br>Ask for a mi | : Reviewed<br>tle status 👻                      |           |             |                                 |             |         |          |

### Peer-review

- Multiple rounds of peer-review
- New improved versions
- Copy-editing

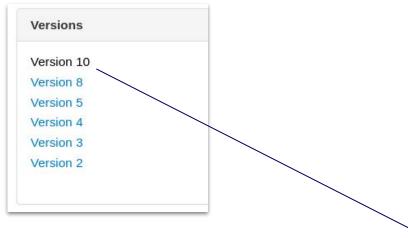

### **Reachability for Turing machines with long tapes**

### Merlin Carl, Benjamin Rin, Philipp Schlicht

Infinite time Turing machine models with tape length  $\alpha$ , denoted  $T_{\alpha}$ , strengthen the machines of Hamkins and Kidder [HL00] with tape length  $\omega$ . A new phenomenon is that for some countable ordinals  $\alpha$ , some cells cannot be halting positions of  $T_{\alpha}$  given trivial input. The main open question in [Rin14] asks about the size of the least such ordinal  $\delta$ .

We answer this by providing various characterizations. For instance,  $\delta$  is the least ordinal with any of the following properties: (a) For some  $\underline{\xi} < \alpha$ , there is a  $T_{\xi}$ -writable but not  $T_{\alpha}$ -writable subset of  $\omega$ . (b) There is a gap in the  $T_{\alpha}$ -writable ordinals. (c)  $\alpha$  is uncountable in  $L_{\lambda_{\alpha}}$ . Here  $\lambda_{\alpha}$  denotes the supremum of  $T_{\alpha}$ -writable ordinals, i.e. those with a  $T_{\alpha}$ -writable code of length  $\alpha$ . We further use the above characterizations, and an analogue to Welch's submodel characterization of the ordinals  $\lambda$ ,  $\zeta$  and  $\Sigma$ , to show that  $\delta$  is large in the sense that it is a closure point of the function  $\alpha \mapsto \Sigma_{\alpha}$ , where  $\Sigma_{\alpha}$  denotes the supremum of the  $T_{\alpha}$ -accidentally writable ordinals.

Subjects: Logic (math.LO); Logic in Computer Science (cs.LO) Cite as: arXiv:1802.05734 [math.LO] (or arXiv:1802.05734v5 [math.LO] for this version)

### Submission history

From: Philipp Schlicht [view email] [v1] Thu, 15 Feb 2018 19:55:02 UTC (23 KB) [v2] Wed, 21 Feb 2018 07:58:12 UTC (23 KB) [v3] Mon, 21 Jan 2019 17:35:28 UTC (28 KB) [v4] Thu, 23 May 2019 11:53:38 UTC (29 KB) [v5] Thu, 5 Dec 2019 20:00:10 UTC (31 KB) [v6] Tue, 10 Dec 2019 07:28:22 UTC (31 KB) [v7] Mon, 9 Mar 2020 08:05:29 UTC (31 KB) [v8] Wed, 8 Apr 2020 14:35:32 UTC (39 KB) [v9] Mon, 20 Apr 2020 20:35:58 UTC (41 KB) [v10] Thu, 23 Apr 2020 09:08:19 UTC (41 KB)

## 4. Journal Layout

#### Reachability for infinite time Turing machines with long tapes

Authors: Merlin Carl ; Benjamin Rin ; Philipp Schlicht

Infinite time Turing machine models with tape length  $\alpha$ , denoted  $T_{\alpha}$ , strengthen the machines of Hamkins and Kidder [HL00] with tape length  $\omega$ . A new phenomenon is that for some countable ordinals  $\alpha$ , some cells cannot be halting positions of  $T_{\alpha}$  given trivial input. The main open question in [Rin14] asks about the size of the least such ordinal  $\delta$ . We answer this by providing various characterizations. For instance,  $\delta$  is the least ordinal with any of the following properties: (a) For some  $\xi < \alpha$ , there is a  $T_{\xi}$ -writable but not  $T_{\alpha}$ -writable subset of  $\omega$ . (b) There is a gap in the  $T_{\alpha}$ -writable ordinals. (c)  $\alpha$  is uncountable in  $L_{\lambda_{\alpha}}$ . Here  $\lambda_{\alpha}$  denotes the supremum of  $T_{\alpha}$ -writable ordinals, i.e. those with a  $T_{\alpha}$ -writable code of length  $\alpha$ . We further use the above characterizations, and an analogue to Welch's submodel characterization of the ordinals  $\lambda$ ,  $\zeta$  and  $\Sigma$ , to show that  $\delta$  is large in the sense that it is a closure point of the function  $\alpha \mapsto \Sigma_{\alpha}$ , where  $\Sigma_{\alpha}$  denotes the supremum of the  $T_{\alpha}$ -accidentally writable ordinals.

#### https://doi.org/10.23638/LMCS-16(2:2)2020

Source: arXiv.org:1802.05734 Volume: Volume 16, Issue 2 Published on: April 24, 2020 Accepted on: March 8, 2020 Submitted on: April 16, 2018 Keywords: Mathematics - Logic,Computer Science - Logic in Computer Science Licence: Attribution 4.0 International (CC BY 4.0)

Download this file See the document's page on arXiv

Logical Methods in Computer Science Volume 16, Issue 2, 2020, pp. 2:1–2:16 https://lmcs.episciences.org/

Submitted Apr. 16, 2018 Published Apr. 24, 2020

#### REACHABILITY FOR INFINITE TIME TURING MACHINES WITH LONG TAPES

#### MERLIN CARL, BENJAMIN RIN, AND PHILIPP SCHLICHT

Fachbereich Mathematik und Statistik, University of Konstanz, 78457 Konstanz, Germany, and Europa-Universität Flensburg, Institut für mathematische, naturwissenschaftliche und technische Bildung, Abteilung für Mathematik und ihre Didaktik, Auf dem Campus 1b, 24943 Flensburg, Germany

e-mail address: merlin.carl@uni-konstanz.de

Departement Filosofie en Religiewetenschap, Utrecht University, Janskerkhof 13, 3512 BL, Utrecht, The Netherlands

e-mail address: b.g.rin@uu.nl

Department of Computer Science, The University of Auckland, Private Bag 92019, Auckland 1142, New Zealand, and School of Mathematics, University of Bristol, Fry Building. Woodland Road, Bristol, BS8 IUG, UK

e-mail address: philipp.schlicht@bristol.ac.uk

ABSTRACT. Infinite time Turing machine models with tape length  $\alpha$ , denoted  $T_{\alpha}$ , strengthen the machines of Hamkins and Kidder with tape length  $\omega$ . A new phenomenon is that for some countable ordinals  $\alpha$ , some cells cannot be halting positions of  $T_{\alpha}$  given trivial input. The main open question in a paper of Rin from 2014 asks about the size of the least such ordinal  $\delta$ .

We answer this by providing various characterizations. For instance,  $\delta$  is the least ordinal with any of the following properties:

• For some  $\xi < \alpha$ , there is a  $T_{\xi}$ -writable but not  $T_{\alpha}$ -writable subset of  $\omega$ .

- There is a gap in the T<sub>α</sub>-writable ordinals.
- $\alpha$  is uncountable in  $L_{\lambda_{\alpha}}$ .

Here  $\lambda_{\alpha}$  denotes the supremum of  $T_{\alpha}$ -writable ordinals, i.e. those with a  $T_{\alpha}$ -writable code of length  $\alpha$ .

We further use the above characterizations, and an analogue to Welch's submodel characterization of the ordinals  $\lambda$ ,  $\zeta$  and  $\Sigma$ , to show that  $\delta$  is large in the sense that it is a closure point of the function  $\alpha \mapsto \Sigma_{\alpha}$ , where  $\Sigma_{\alpha}$  denotes the supremum of the  $T_{\alpha}$ -accidentally writable ordinals.

Received by the editors April 19, 2022.

We would like to thank the anonymous referees for their helpful comments. This project has received funding from the European Union's Horizon 2020 research and innovation programme under the Marie Skłodowska-Curie grant agreement No 794020 (IMIC) for the third-listed author.

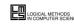

Merlin Carl, Benjamin Rin, and Philipp Schlicht
 Creative Commons

## 5. Publication: one Version Of Record

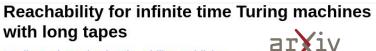

### Merlin Carl, Benjamin Rin, Philipp Schlicht

Infinite time Turing machine models with tape length  $\alpha$ , denoted  $T_{\alpha}$ , strengthen the machines of Hamkins and Kidder [HL00] with tape length  $\omega$ . A new phenomenon is that for some countable ordinals  $\alpha$ , some cells cannot be halting positions of  $T_{\alpha}$  given trivial input. The main open question in [Rin14] asks about the size of the least such ordinal  $\delta$ .

We answer this by providing various characterizations. For instance,  $\delta$  is the least ordinal with any of the following properties: (a) For some  $\xi < \alpha$ , there is a  $T_{\xi}$ -writable but not  $T_{\alpha}$ -writable subset of  $\omega$ . (b) There is a gap in the  $T_{\alpha}$ -writable ordinals. (c)  $\alpha$  is uncountable in  $L_{\lambda_{\alpha}}$ . Here  $\lambda_{\alpha}$  denotes the supremum of  $T_{\alpha}$ -writable ordinals, i.e. those with a  $T_{\alpha}$ -writable code of length  $\alpha$ . We further use the above characterizations, and an analogue to Welch's submodel characterization of the ordinals  $\lambda$ ,  $\zeta$  and  $\Sigma$ , to show that  $\delta$  is large in the sense that it is a closure point of the function  $\alpha \mapsto \Sigma_{\alpha}$ , where  $\Sigma_{\alpha}$  denotes the supremum of the  $T_{\alpha}$ -accidentally writable ordinals.

 
 Subjects:
 Logic (math.LO); Logic in Computer Science (cs.LO)

 Journal reference:
 Logical Methods in Computer Science, Volume 16, Issue 2 (April 24, 2020) Incs:6429

 DOJ:
 10.23638/LMCS-16(2:2)2020

 Cite as:
 arXiv:1802.05734 [math.LO] (or arXiv:1802.05734y10 [math.LO] for this version)

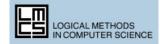

#### Reachability for infinite time Turing machines with long tapes

Authors: Merlin Carl ; Benjamin Rin ; Philipp Schlicht

Infinite time Turing machine models with tape length  $\alpha$ , denoted  $T_{\alpha}$ , strengthen the machines of Hamkins and Kidder [HL00] with tape length  $\omega$ . A new phenomenon is that for some countable ordinals  $\alpha$ , some cells cannot be halting positions of  $T_{\alpha}$  given trivial input. The main open question in [Rin14] asks about the size of the least such ordinal  $\delta$ . We answer this by providing various characterizations. For instance,  $\delta$  is the least ordinal with any of the following properties: (a) For some  $\xi < \alpha$ , there is a  $T_{\xi}$ -writable but not  $T_{\alpha}$ -writable ordinals, i.e. those with a  $T_{\alpha}$ -writable code of length  $\alpha$ . We further use the above characterizations, and an analogue to Welch's submodel characterization of the ordinals  $\lambda$ ,  $\zeta$  and  $\Sigma$ , to show that  $\delta$  is large in the sense that it is a closure point of the function  $\alpha \mapsto \Sigma_{\alpha}$ , where  $\Sigma_{\alpha}$  denotes the supremum of the  $T_{\alpha}$ -accidentally writable ordinals.

#### https://doi.org/10.23638/LMCS-16(2:2)2020 Source: arXiv.org:1802.05734 Volume: Volume 16, Issue 2 Published on: April 24, 2020 Accepted on: March 8, 2020 Submitted on: April 16, 2018 Keywords: Mathematics - Logic,Computer Science - Logic in Computer Science Licence: Attribution 4.0 International (CC BY 4.0)

Download this file

See the document's page on arXiv

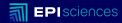

## Post - publications enrichments

With OpenAIRE services

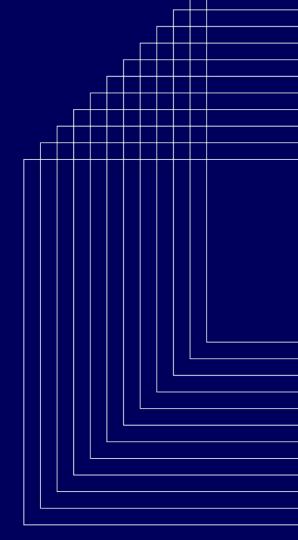

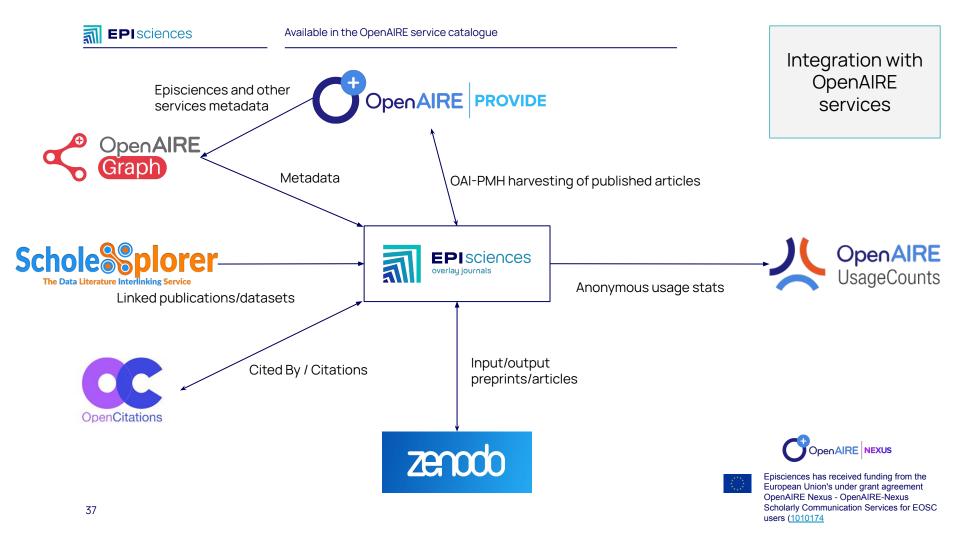

#### Metadata enrichment

#### Nested Hoare Triples and Frame Rules for Higher-order Store

Authors: Jan Schwinghammer ; Lars Birkedal (b); Bernhard Reus (b); Hongseok Yang

Separation logic is a Hoare-style logic for reasoning about programs with heap-allocated mutable data structures. As a step toward extending separation logic to high-level languages with ML-style general (higher-order) storage, we investigate the compatibility of nested Hoare triples with several variations of higher-order frame rules. The interaction of nested triples and frame rules can be subtle, and the inclusion of certain frame rules is in fact unsound. A particular combination of rules can be shown consistent by means of a Kripke model where worlds live in a recursively defined ultrametric space. The resulting logic allows us to elegantly prove programs involving stored code. In particular, using recursively defined assertions, it leads to natural specifications and proofs of invariants required for dealing with recursion through the store.

https://doi.org/10.2168/LMCS-7(3:21)2011 Source: arXiv.org:1109.3031 Volume: Volume 7, Issue 3 Published on: September 28, 2011 Imported on: March 8, 2011 Keywords: Computer Science - Logic in Computer Science,F.3.1, F.3.2 Licence: arXiv.org - Non-exclusive license to distribute Funding:

#### Source : OpenAIRE Graph

Scalable Program Analysis for Software Verification; Funder: UK Research and Innovation; Code: EP/E053041/1

From Reasoning Principles for Function Pointers To Logics for Self-Configuring Programs; Funder: UK Research and Innovation; Code: EP/G003173/1

Resource Reasoning; Funder: UK Research and Innovation; Code: EP/H008373/1

Download this file See the document's page on arXiv

# Graph

> 2200 ORCID

> 1500 projects/funders

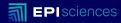

# Using a repository as a submission system

Building alternative workflows

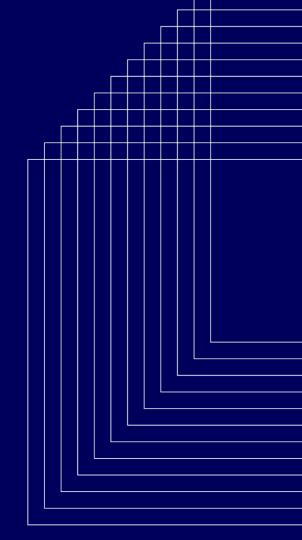

# COAR Notify Initiative

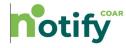

The COAR Notify Initiative is developing and accelerating community adoption of a standard, interoperable, and decentralised approach (using Linked Data Notifications) to link research outputs hosted in the distributed network of repositories with resources from external services, such as overlay-journals and open peer review services.

#### www.coar-repositories.org/notify/

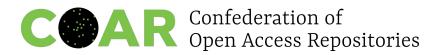

#### notify.coar-repositories.org

| ID | ÷ | Scenario                                                                                                  | Participating Systems          |
|----|---|----------------------------------------------------------------------------------------------------|--------------------------------|
| 1  |   | Author requests review with possible endorsement (via overlay journal)                                    | Overlay Journal <-> Repository |
| 2  |   | Author requests review with possible endorsement (via repository)                                         | Repository <-> Overlay Journal |
| 3  |   | Overlay Journal Announces Review and Endorsement of Pre-print to Aggregator                               | Overlay Journal <-> Aggregator |
| 4  |   | Overlay Journal Endorses Pre-print (Initiated by Author)                                                  | Overlay Journal <-> Repository |
| 5  |   | Repository requests review (on behalf of corresponding author)                                            | Repository <-> Review Service  |
| 6  |   | Author submits to overlay journal using repository to host resource and reviews                           | Overlay Journal <-> Repository |
| 7  |   | Review Service Announces Review of Pre-print to Aggregator                                                | Review Service <-> Aggregator  |
| 8  |   | Review Service Announces Review of Pre-print to Repository                                                | Review Service <-> Repository  |
| 9  |   | Author requests reviews from review service, via repository                                               | Repository <-> Review Service  |
| 10 |   | Repository announces relationship between local resource and second resource hosted on another repository | Repository <-> Repository      |

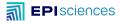

### Repositories and overlay services communication

#### HAL → Episciences

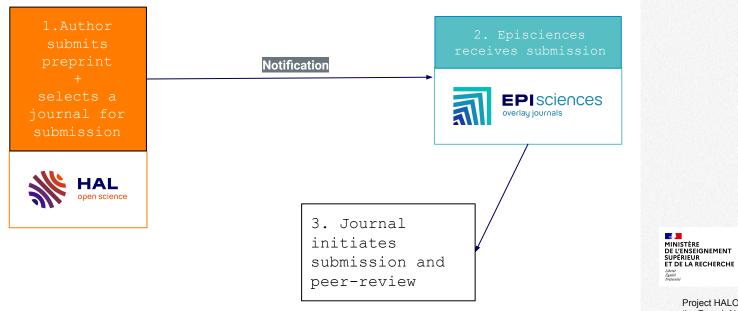

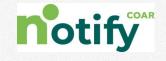

Project HALOWIN funded with support from the French National Fund for Open Science

la science!

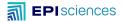

#### I check the information in the citation

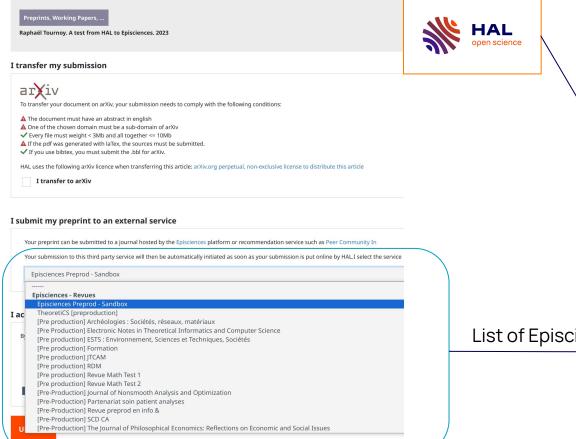

2 services supported:

- Episciences journals
- Peer Community In

List of Episciences journals

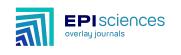

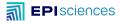

#### Repositories and overlay services communication

## Episciences → HAL

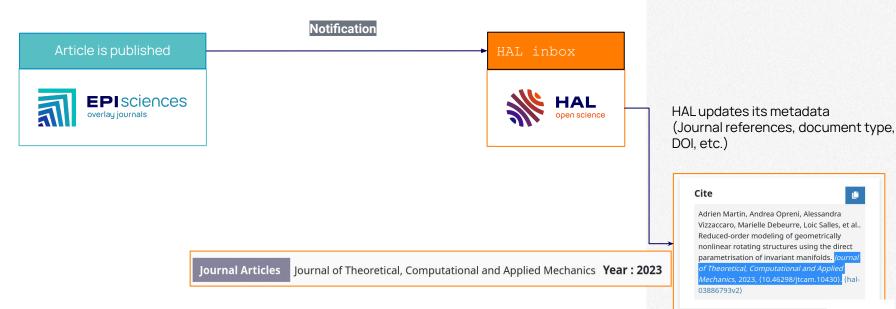

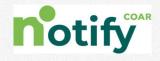

43

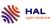

Ľ,

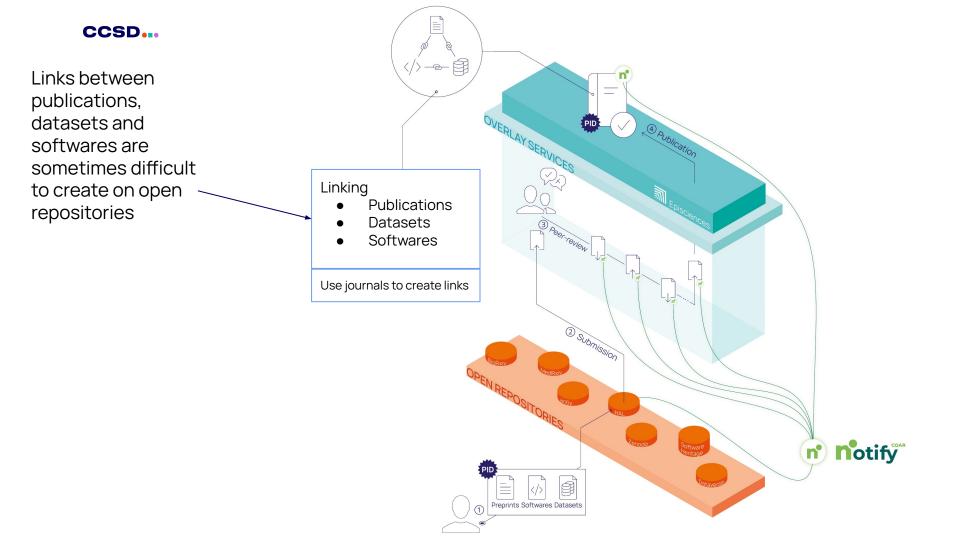

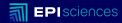

# Next steps

Communication between open infrastructures

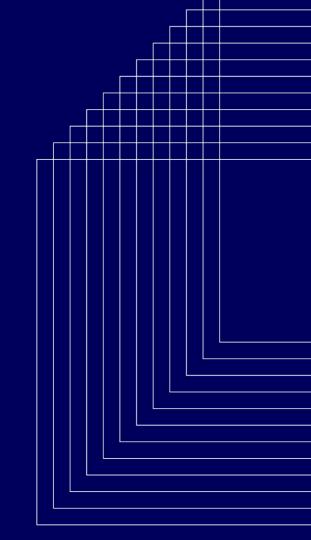

#### A use case

Only the journal knows the relations

|                                                     | <b>Г</b> )                             |                         | V-             | facel              |
|-----------------------------------------------------|----------------------------------------|-------------------------|----------------|--------------------|
| r (iv = matt                                        |                                        |                         |                | Search<br>Help [ A |
|                                                     | inic.                                  |                         |                |                    |
| Mathematics > Lo                                    |                                        |                         |                |                    |
|                                                     | 2018 (this version), <b>latest ver</b> | sion 23 Apr 2020 (v10)5 |                |                    |
|                                                     |                                        |                         | pe infinite ti | me Turing          |
| (Subrement on 15 Feb )<br>Writability a<br>machines | 2018 (this version), latest ver        | / for alpha-taj         | pe infinite ti | me Turing          |

**\** ...

offsets the topological state of the state of the state

Subjects: Logis (math.LO); Logic in Computer Science (os.LO

| Willine M, Isake J, 2000 pa. 21-<br>https://www.spikulamaes.org/                                                                                                    | 100<br>-0.78                                                                                                    | Ruberdani Apr. 14, 2018<br>Published Apr. 24, 2020                                                                                                    |
|----------------------------------------------------------------------------------------------------|----------------------------------------------------------------------------------------------------|----------------------------------------------------------------------------------------------------|
| REACHABILITY I                                                                                                    | OR INFINITE TIME 1<br>LONG TAPES                                                                                                    | TURING MACHINES WITH                                                                                                    |
| MIRLIN                                                                                                    | CARL RESIDENCES AND                                                                                                    | PREAPP SCHERET                                                                                                    |
|                                                                                                    | dang, Davided for mathematicale,<br>thebecomik and day Delaktik, J                                                                                                    | ntam, 2012 Konstam, Germany and<br>anterview-schultfliche und technicke<br>fof dem Campus 25, 24940 Feindung,                                                                                                    |
|                                                                                                    | Helightentousilage, Cloudst Univer-                                                                                                    | nily, Jankethol II, 2112 H., Cleveld,                                                                                                    |
| Department of Computer<br>New Xealand, and School<br>Estandi. EPS UVG, UK<br>rowail address: philippen                                                                                                    | d of Methometics, University of I                                                                                                    | and, Private Eng 2020, Andriani 1142,<br>Itariol, Fey Dubling, Providend Bond,                                                                                                    |
| for modulines of Hammann controller solid<br>The same upon quest, ordered the<br>The same upon quest, ordered the<br>which any of the follow<br>4. For some 4 c c , of<br>4. There is a paper in 5<br>4. There is a paper in 5<br>5. The same and the<br>5. There is a paper in 5<br>5. The same and the<br>5. The same and the<br>5. The same and the<br>5. The same and the<br>5. The same and the<br>5. The same and the<br>5. The same and the<br>5. The same and the<br>5. The same and the<br>5. The same and the<br>5. The same and the same and<br>the same and the same and the<br>5. The same and the same and the<br>5. The same and the same and the same and the<br>5. The same and the same and the same and the<br>5. The same and the same and the same and the<br>5. The same and the same and the same and the<br>5. The same and the same and the same and the<br>5. The same and the same and the same and the same and the<br>5. The same and the same and the same and the same and the<br>5. The same and the same and the same and the same and the same and the<br>5. The same and the same and the same and the same and the same and the<br>5. The same and the same and t | data and Dables with tops hauft<br>also constrained to halfs a single state of the second to halfs<br>in a support of Bin from 200.4 m<br>providing meterics determinations<br>tog meterics and the second transmission<br>and the $T_{ij}$ workshift bett out $T_{ij}$ , we<br>take $T_{ij}$ workshift bett out $T_{ij}$ , we<br>be $T_{ij}$ as the data second state of the second<br>transmission of $T_{ij}$ , we labeled out for the<br>second second state state of the second state<br>for ordination $T_{ij}$ and $T_{ij}$ to show of<br>the framework on $\tau < T_{ij}$ . where | springly, a density $L_{ii}$ strengthen<br>(iii) Area (delocations it that for<br>produces of $Z_{ii}$ gives which igns,<br>that should be site of the base stab-<br>tist from the strength of the strength of<br>the strength of all strength of the strength<br>(i.e. from which a $Z_{ii}$ with the strength of<br>which is also with a $Z_{ii}$ with the strength of<br>the strength of the strength of the<br>strength of the supername of the |
|                                                                                                    |                                                                                                    | elefid connectis. This project has section<br>of insecution programme under the Marie<br>hird-lated author.                                                                                                    |
| N CONTRACTOR                                                                                                    |                                                                                                    | <ol> <li>Secondaria Secondaria and Pelas Science</li> </ol>                                                                                                    |

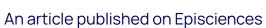

overlay journals

**EPI**sciences

• Has a preprint on arXiv

1

- Has a link to a software
- Has a link to a dataset

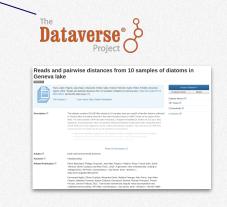

| i arthived swy L dr. bba // dr. bba // dr. b | 34172313877699309460961                                                 |            |
|----------------------------------------------------------------------------------------------------|-------------------------------------------------------------------------|------------|
| Software Heritage                                                                                                    | Navigating its 😰 and and see Lot-Muz204566-66411311773164896493648499.1 | 0          |
| bba20dS/                                                                                                    |                                                                         | 2          |
| file                                                                                                    | Mode Size                                                               | P Perminto |
| <ul> <li>devcortaiser</li> </ul>                                                                                                    |                                                                         | 95         |
| 🖬 .github                                                                                                    |                                                                         | _          |
| astrobee                                                                                                    |                                                                         |            |
| behaviors                                                                                                    |                                                                         |            |
| In onale                                                                                                    |                                                                         |            |
| Communications                                                                                                    |                                                                         |            |
| 🖬 debian                                                                                                    |                                                                         |            |
| description                                                                                                    |                                                                         |            |
| a doc                                                                                                    |                                                                         |            |
| external                                                                                                    |                                                                         |            |
|                                                                                                    |                                                                         |            |

## A use case

#### Lets notify everyone

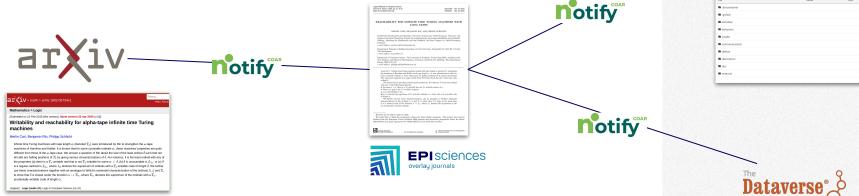

Datestind Apr. 16, 2018 Published Apr. 24, 2020

Lapos Mehots # Computer Science Warne 16, Issue 2, 2020, pp. 21–219 High-Treat-spinorese.org

An article published on Episciences

- Has a preprint on arXiv •
- Has a link to a software
- Has a link to a dataset

47

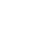

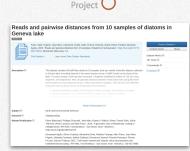

Software Heritage

L'ANTA

Archive

Software Heritage bbazod5 nie.

In descentaine

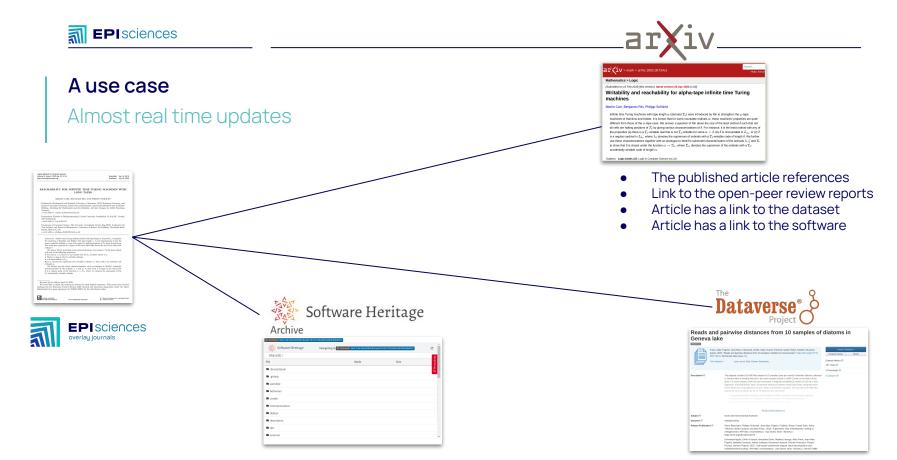

- Articles are citing the software
- Datasets are using/citing the software

- List of articles citing the dataset
- A software is using this dataset

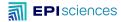

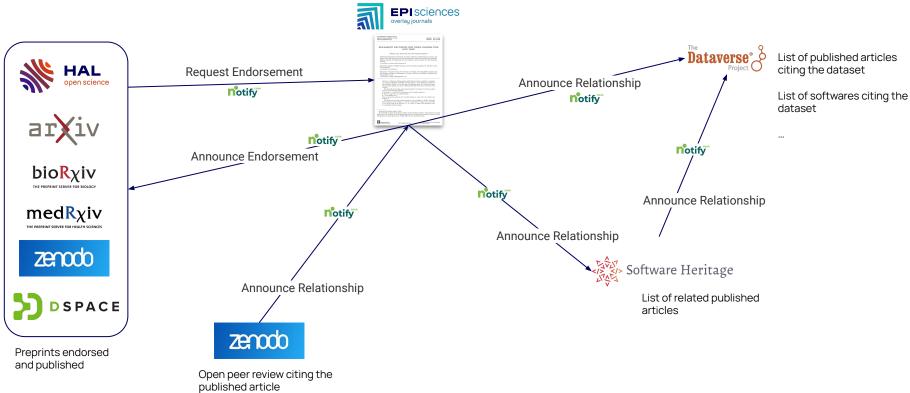

## Propagating links with Notifications

50

# And we hope to see more friends in the future

#### **First phase implementation partners** Workshopping Preparing **Technical** scenarios and use cases implementation plans development underway 5) LA Referencia DIGITAL.CSIC DSPACE redalyc.org § 🍪 eLife Zenoto Universidade do Minho REreview **EPI**sciences HUMANITIES COMMONS

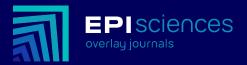

Episciences team <u>CCSD</u> Céline Barthonnat Julien Charles Djamel Chibane Raphaël Tournoy

<u>Inria</u>

MINISTÈRE

Liberté Égalité Fraternité

SUPÉRIEUR.

Hélène Lowinger Emmanuelle Perrin Catherine Scotton

Institut Fourier Ariane Rolland

DE L'ENSEIGNEMENT

**ET DE L'INNOVATION** 

**DE LA RECHERCHE** 

(CNrs)

# Thank you

Inría INRAO

<u>www.ccsd.cnrs.fr</u> @ccsd\_fr Linkedin Episciences, open access overlay journals A Diamond Open Access scientific publishing platform covering all disciplines

+ JOIN US

EPIsciences

www.episciences.org Contact: <u>contact@episciences.org</u> Support: <u>support@episciences.org</u> <u>Documentation</u> <u>Feedback</u> <u>GitHub</u> <u>OAI-PMH</u>